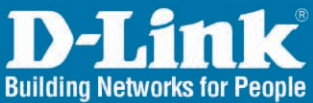

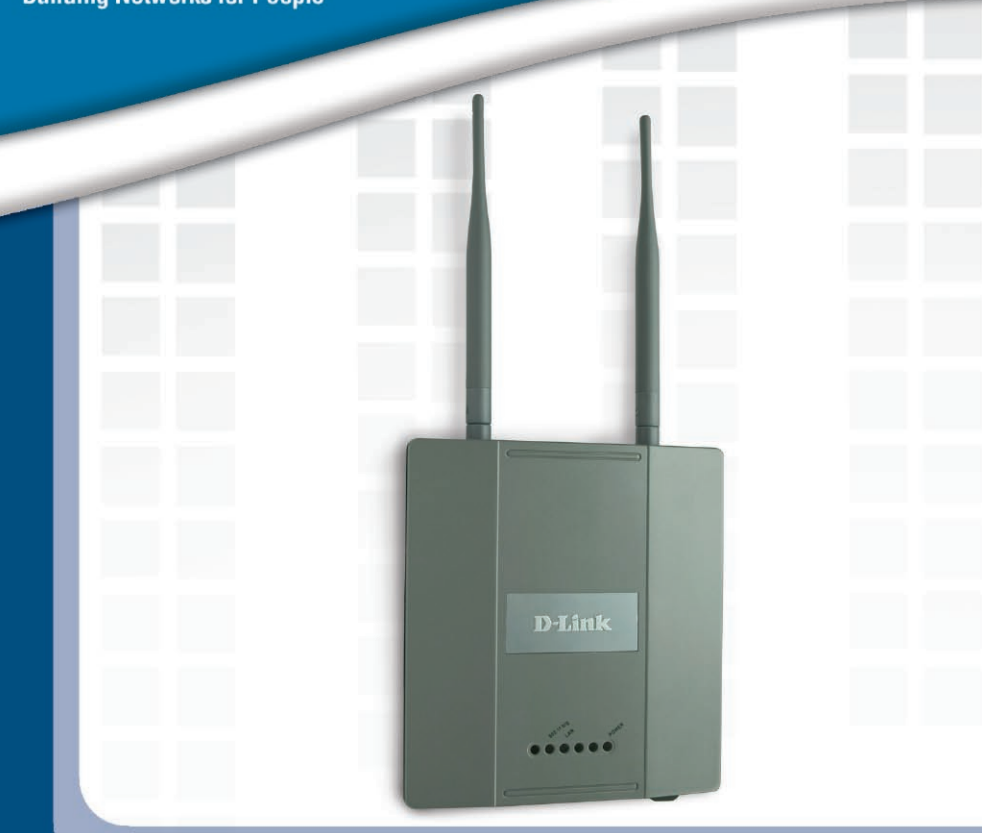

# **Hinstall Guide Version 1.01**

**DWL-3200AP** Managed Wireless Access Point

# **System Requirements:**

Minimum System Requirements:

- CD-ROM Drive
- Computers with Windows, Macintosh, or Linux-based operating systems
- Installed Ethernet Adapter Internet Explorer version 6.0 or Netscape Navigator version 7.0 and above

# **Package Contents**

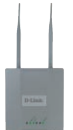

**D-Link AirPremierTM DWL-3200AP Managed Wireless Access Point** 

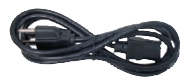

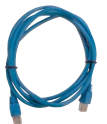

### **Ethernet Cable**

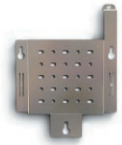

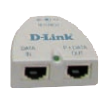

### **Power Cord Power over Ethernet base unit**

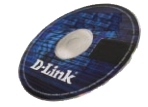

### **CD-ROM with Manual**

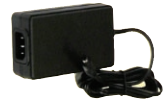

### **Mounting Plate Power Adapter-DC 48V, 0.4A**

Using a power adapter with a different voltage rating will damage and void the warranty of this product.

2 D-Link Systems, Inc.

DWL-3200AP Install Guide Installing the Hardware

**Step 2**

## **Installing the Hardware**

**Step 1**

Connect one end of an Ethernet cable (included with your package) to the LAN port on the DWL-3200AP and the other end of the Ethernet cable to the port labeled P+DATA OUT on the PoE base unit.

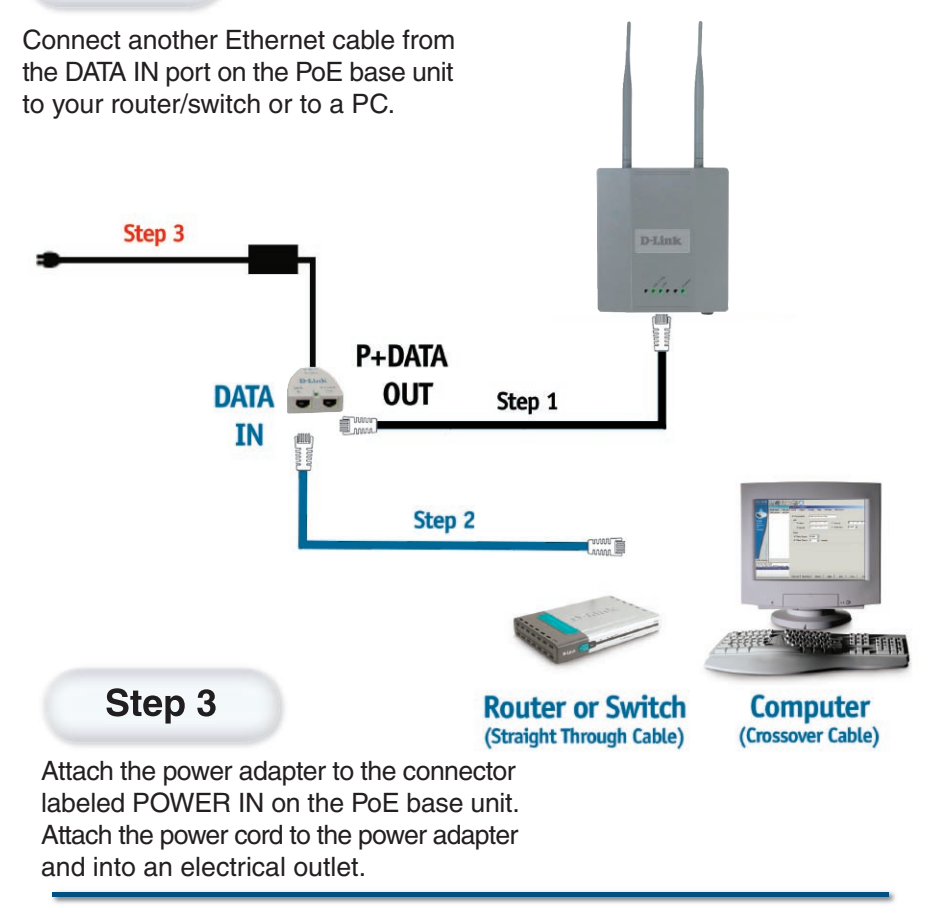

D-Link Systems, Inc. 3

# **Using the Setup Wizard**

#### **Open your Web browser**

and type http://192.168.0.50 into the URL address box. Then press the Enter or Return key.

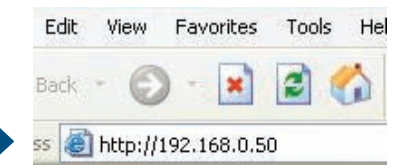

 $\sqrt{2}$ 

The logon pop-up screen will appear.

**Type admin** for the username and leave the password field blank.

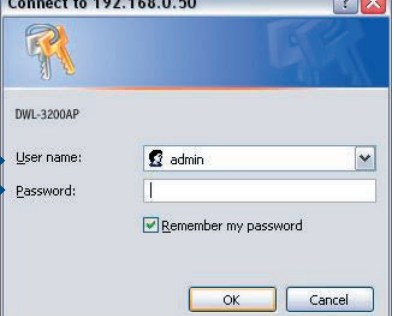

Once you have logged in, the **Home** screen will appear.

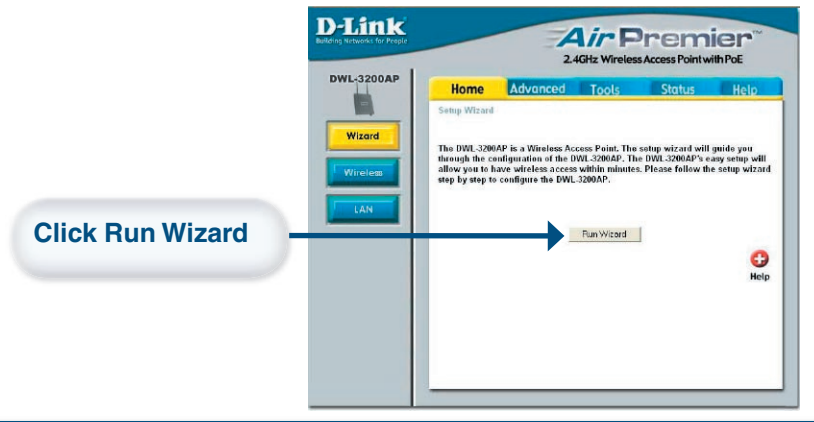

4 D-Link Systems, Inc.

### DWL-3200AP Install Guide The Setup Wizard

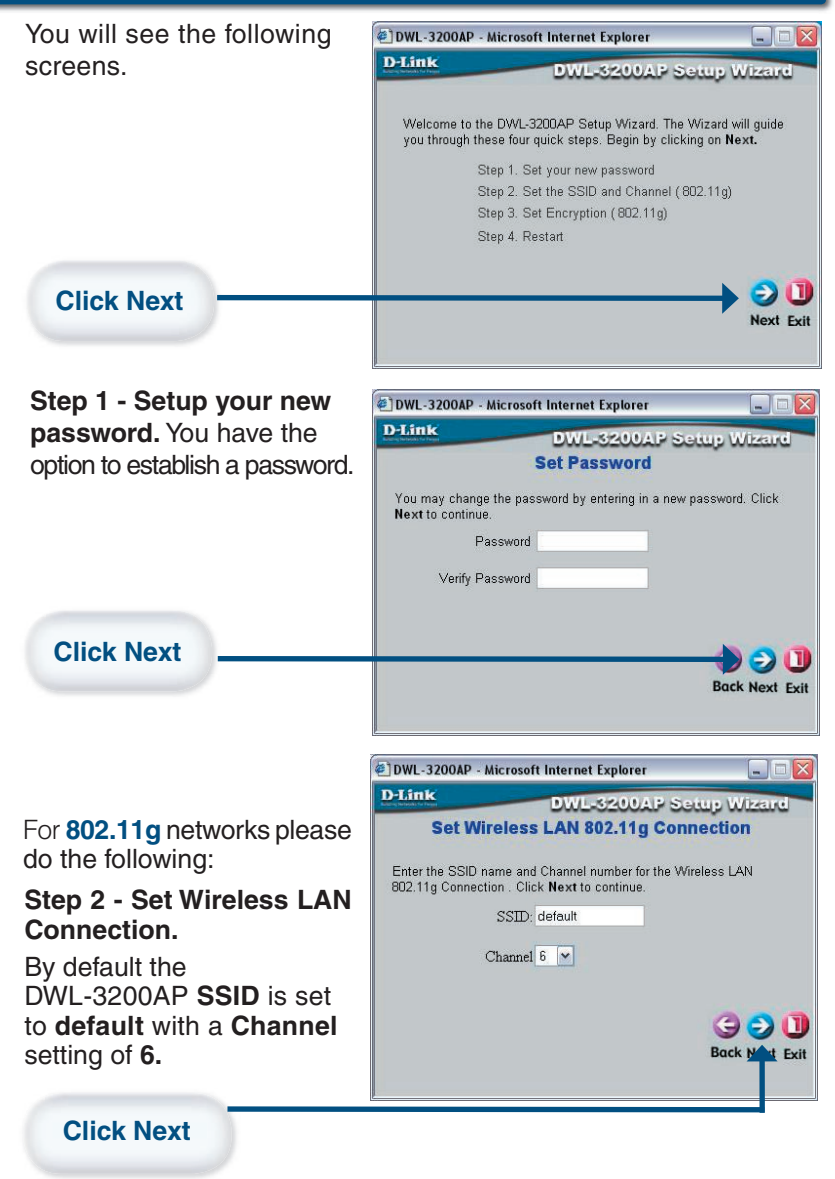

D-Link Systems, Inc. 5

#### For **802.11g** networks please continue as follows:

#### **Step 3 - Encryption**

The DWL-3200AP is capable of three levels of wireless encryption: 64-, 128-, 152-bit, using either Hexadecimal or ASCII key type. By default encryption is disabled. You can change the encryption settings for more secure wireless communication.

**Click Next**

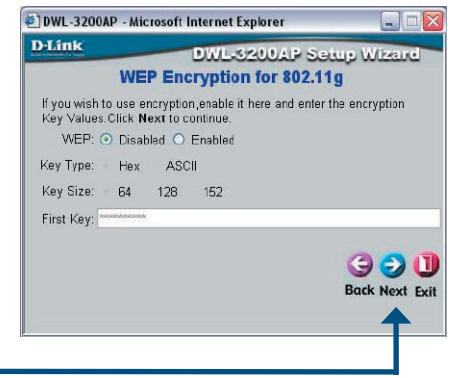

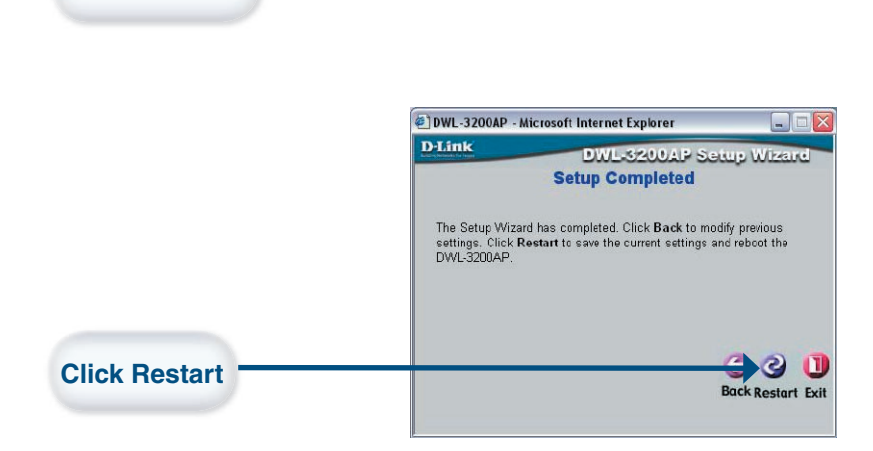

### **Your Setup is complete!**

DWL-3200AP Install Guide The Setup Wizard

# **Your Setup is Complete!**

When you have completed the steps in this Quick Installation Guide, your connected network should look similar to this:

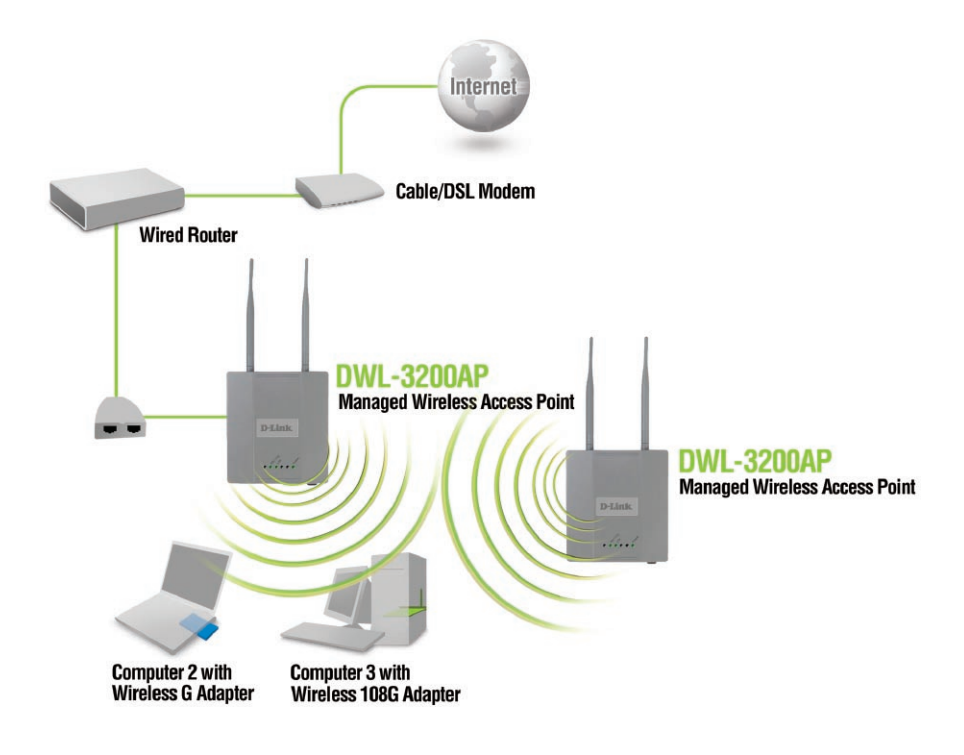

#### D-Link Systems, Inc. 7

### Notes DWL-3200AP Install Guide

# **Technical Support**

D-Link's website contains the latest user documentation and software updates for D-Link products.

D-Link provides free technical support for customers within the United States and Canada for the duration of the product's warranty period.

U.S. and Canadian customers can contact D-Link Technical Support through our website or by phone.

## **United States**

**Telephone**  (877) 453-5465 Monday to Friday 6:00am - 6:00pm

**World Wide Web**

http://support.dlink.com

**E-mail** support@dlink.com

## **Canada**

**Telephone**  (800) 361-5265 Monday through Friday, 7:30am to 12:00am EST.

**World Wide Web** http://support.dlink.ca

#### **E-mail**

support@dlink.ca

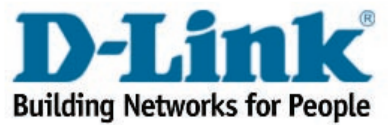

Version 1.0

Revised 01/21/05

©2004 D-Link Systems, Inc. All rights reserved. Trademarks are the property of their respective holders. Software and specifications subject to change without notice.

8 D-Link Systems, Inc. Download from Www.Somanuals.com. All Manuals Search And Download.

Free Manuals Download Website [http://myh66.com](http://myh66.com/) [http://usermanuals.us](http://usermanuals.us/) [http://www.somanuals.com](http://www.somanuals.com/) [http://www.4manuals.cc](http://www.4manuals.cc/) [http://www.manual-lib.com](http://www.manual-lib.com/) [http://www.404manual.com](http://www.404manual.com/) [http://www.luxmanual.com](http://www.luxmanual.com/) [http://aubethermostatmanual.com](http://aubethermostatmanual.com/) Golf course search by state [http://golfingnear.com](http://www.golfingnear.com/)

Email search by domain

[http://emailbydomain.com](http://emailbydomain.com/) Auto manuals search

[http://auto.somanuals.com](http://auto.somanuals.com/) TV manuals search

[http://tv.somanuals.com](http://tv.somanuals.com/)